| Rn<br>g        | <b>Start</b><br>Nr | <b>Name</b>                     | Nat        | 1st Comp.<br><b>Stage</b>                            |                                                                 | 2nd Competition Stage - Elimination             |                                     |                                                           |                                      |                                                                              |                                  |                                   | Total | <b>Bemerkung</b> |
|----------------|--------------------|---------------------------------|------------|------------------------------------------------------|-----------------------------------------------------------------|-------------------------------------------------|-------------------------------------|-----------------------------------------------------------|--------------------------------------|------------------------------------------------------------------------------|----------------------------------|-----------------------------------|-------|------------------|
| $\mathbf{1}$   | 202                | DORJSUREN-<br>Dylan             | SUI        | 9.9<br>10.0<br>$10.6*$<br>10.1<br>$10.6*$<br>10.1    | 9.4<br>10.3<br>10.1<br>10.2<br>$10.5*$<br>9.5                   | 9.8<br>9.6<br>$10.6*$<br>10.0                   | 9.2<br>$10.5*$<br>9.1<br>10.2       | $10.7*$<br>$10.5*$<br>$10.5*$<br>9.0                      | 8.9<br>9.9<br>$10.6*$<br>$10.5*$     | 61.3 121.3 161.3 200.3 241.0 280.9 319.4 359.0<br>10.2<br>8.8<br>9.3<br>10.2 | 10.2<br>9.6<br>9.9<br>9.9        | 10.2<br>$10.8*$<br>10.2<br>9.4    | 399.6 |                  |
| 2              | 201                | HEIDI-<br>A.Heise               | SUI        | 58.9<br>10.0<br>9.3<br>10.1<br>$10.6*$<br>9.3<br>9.6 | 118.0<br>10.1<br>8.6<br>10.3<br>10.1<br>9.8<br>10.2             | 10.2<br>10.0<br>10.2                            | $9.7$ 10.4*<br>9.9                  | 10.0 10.8*<br>8.3<br>$10.7*$<br>10.3 10.4*                | 9.8<br>10.1<br>$10.8*$<br>9.1        | 158.1 198.7 238.9 278.7 317.3 357.7<br>9.0<br>8.8<br>$10.6*$                 | 10.2 10.8*<br>9.8<br>9.8<br>10.0 | 10.0<br>9.7<br>$10.6*$<br>$10.4*$ | 398.4 |                  |
| 3              | 206                | <b>MYRIAM</b><br>Andy           | SUI        | 57.9<br>10.1<br>8.3<br>10.2<br>9.8<br>9.9<br>9.6     | 115.5<br>8.8<br>9.8<br>9.0<br>9.9<br>10.0<br>10.1               | 10.1<br>10.0<br>$10.5*$<br>8.6                  | 9.3<br>9.7<br>7.2<br>9.9            | 154.7 190.8 227.8 267.1 307.6<br>10.0<br>9.5<br>8.6       | $10.4*$<br>9.2<br>8.9<br>$8.9$ 10.8* | 10.3<br>9.9<br>$10.4*$<br>9.9                                                | 8.8<br>8.3<br>9.3<br>9.6         |                                   | 343.6 |                  |
| 4              | 208                | <b>OMIGA</b><br>Arben           | SUI        | 58.3<br>9.2<br>9.6<br>10.2<br>$10.6*$<br>10.2<br>8.5 | $10.4*$<br>9.9<br>10.1<br>$10.4*$<br>9.8<br>8.9                 | 8.6<br>10.1<br>9.1<br>8.5                       | 9.7<br>7.5<br>8.4<br>9.9            | 117.8 154.1 189.6 228.1 266.8<br>9.5<br>9.6<br>9.8<br>9.6 | 10.0<br>9.3<br>9.8                   | $9.6$ 10.7*<br>9.6<br>10.1<br>10.1                                           |                                  |                                   | 307.3 |                  |
| 5 <sup>5</sup> | 204                | <b>PATRICIA</b><br><b>Steve</b> | <b>SUI</b> | 56.8<br>8.8<br>9.6<br>9.3<br>9.7<br>$10.5*$<br>8.9   | 8.2<br>8.7<br>9.0<br>10.1<br>$10.4*$<br>9.9                     | 113.1 150.6 190.0 225.7<br>9.0<br>10.0<br>8.1   | 9.8<br>9.1<br>9.8<br>$10.4*$ 10.7*  | 8.6<br>$10.5*$<br>6.6<br>10.0                             | 9.0<br>9.9<br>$10.4*$<br>10.2        |                                                                              |                                  |                                   | 265.2 |                  |
| 6              | 207                | <b>DANIELA</b><br>Franz         | SUI        | 9.7<br>9.9<br>10.3<br>8.9<br>9.7<br>9.2              | $10.9*$<br>10.0<br>4.7<br>9.9<br>9.2<br>9.9                     | 57.7 112.3 151.9 189.8<br>$10.5*$<br>9.5<br>9.4 | 9.0<br>$10.2$ $10.8*$<br>9.8<br>8.3 | 9.4<br>10.2<br>9.1<br>4.9                                 |                                      |                                                                              |                                  |                                   | 223.4 |                  |
| $\overline{7}$ |                    | 203 ANDREA-<br>Tobias           | SUI        | $10.5*$<br>7.9<br>9.7<br>10.3<br>10.3<br>8.8         | 57.5 114.9 151.2<br>$10.4*$<br>9.1<br>9.7<br>8.7<br>10.0<br>9.5 | 9.7<br>6.4<br>$10.6*$                           | 9.8<br>8.2<br>9.1<br>$9.6$ 10.5*    |                                                           |                                      |                                                                              |                                  |                                   | 188.8 |                  |
| 8              | 205                | MANUELA<br>Michael              | SUI        | 10.1<br>9.0<br>9.1<br>8.5<br>9.3<br>9.6              | 55.6 109.6<br>10.2<br>8.5<br>8.9<br>9.9<br>6.4<br>10.1          | 9.7<br>$10.5*$<br>10.2<br>10.0                  |                                     |                                                           |                                      |                                                                              |                                  |                                   | 150.0 |                  |

Legende **Nat** Nationalität F200000IA1601161335.1.Mix-Final.0.001.pdf 7139 Version vom 16 Jan 2016, 14:47 Elektro Peter C  $ma$ 

石

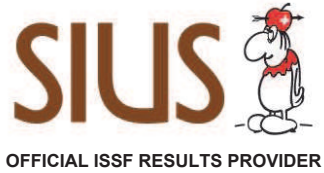

 $\overline{1}$ 

3A4B9A5A

Seite 2 von 2